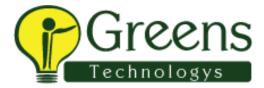

## **Capgemini Client round technical**

1) brief me about your experience in automation selenium.

2) project explanation

3) how to print the all values from webtable?

4) assume in one column you have a different text how will you print that text? Generally we use web.get text(); in print particular text which is different in particular column we use web.getattribute()

5)how will you know whether that particular text box is disabled? I told her like we use a isEnable() method to check whether the particular text box is disabled or not .. She asks me to explain the some other function..

6)how will you Handel exceptions and report

7) how will you check whether you are able to input multiple values in dropdown

8) assume one excel is there in that input all data and it will close the all the connections once all data inputted. How will you achieve and how you handle exceptions?

9) what is source repository and she asked about svn?

10) do you have any idea about connections and how to destroy

11) you are having a string like for example country in that string like India, China, Canada in this string you need to select the India and China and print you are having delimiter , how will achieve it?

12) once you login with some URL you will get a comments like its not a secure access how will you handle that in automation? 13) I am done with the interview do you have any questions to ask me? ....../....